# Fichier:Montaje P3steel - Tutorial 1 - Estructura y eje Y 12 a.jpg

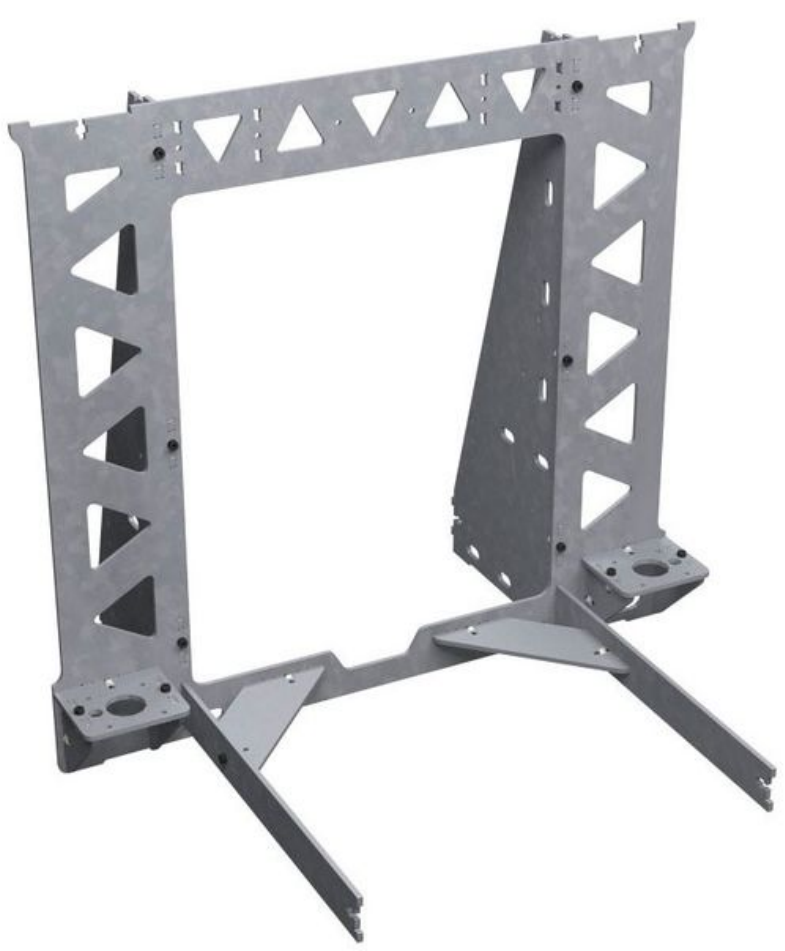

Taille de cet aperçu :660 × 600 [pixels](https://wikifab.org/images/thumb/3/3a/Montaje_P3steel_-_Tutorial_1_-_Estructura_y_eje_Y_12-a.jpg/660px-Montaje_P3steel_-_Tutorial_1_-_Estructura_y_eje_Y_12-a.jpg). Fichier [d'origine](https://wikifab.org/images/3/3a/Montaje_P3steel_-_Tutorial_1_-_Estructura_y_eje_Y_12-a.jpg) (836 × 760 pixels, taille du fichier : 57 Kio, type MIME : image/jpeg) Montaje\_P3steel\_-\_Tutorial\_1\_-\_Estructura\_y\_eje\_Y\_12-a

## Historique du fichier

Cliquer sur une date et heure pour voir le fichier tel qu'il était à ce moment-là.

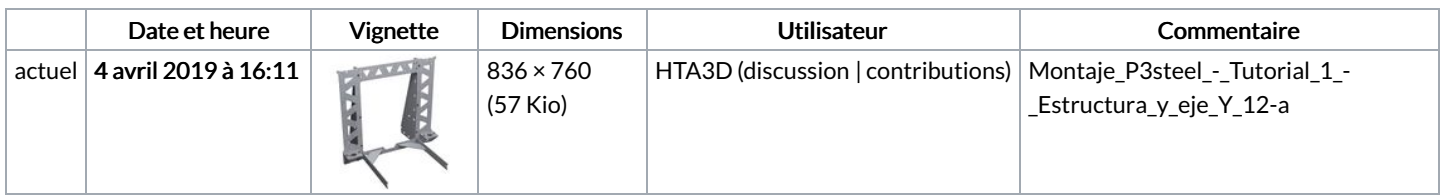

Vous ne pouvez pas remplacer ce fichier.

## Utilisation du fichier

Les 2 fichiers suivants sont des doublons de celui-ci (plus de [détails](https://wikifab.org/wiki/Sp%25C3%25A9cial:Recherche_fichier_en_double/Montaje_P3steel_-_Tutorial_1_-_Estructura_y_eje_Y_12-a.jpg)) :

[Fichier:Montaje](https://wikifab.org/wiki/Fichier:Montaje_P3steel_-_Tutorial_1_-_Estrucas.jpg) P3steel - Tutorial 1 - Estrucas.jpg [Fichier:Montaje](https://wikifab.org/wiki/Fichier:Montaje_de_P3steel_por_HTA3D_-_Paso_1_-_Estructura_y_Eje_Y_12-a.jpg) de P3steel por HTA3D - Paso 1 - Estructura y Eje Y 12-a.jpg

Aucune page n'utilise ce fichier.

#### Métadonnées

Ce fichier contient des informations supplémentaires, probablement ajoutées par l'appareil photo numérique ou le numériseur utilisé pour le

#### créer. Si le fichier a été modifié depuis son état original, certains détails peuvent ne pas refléter entièrement l'image modifiée.

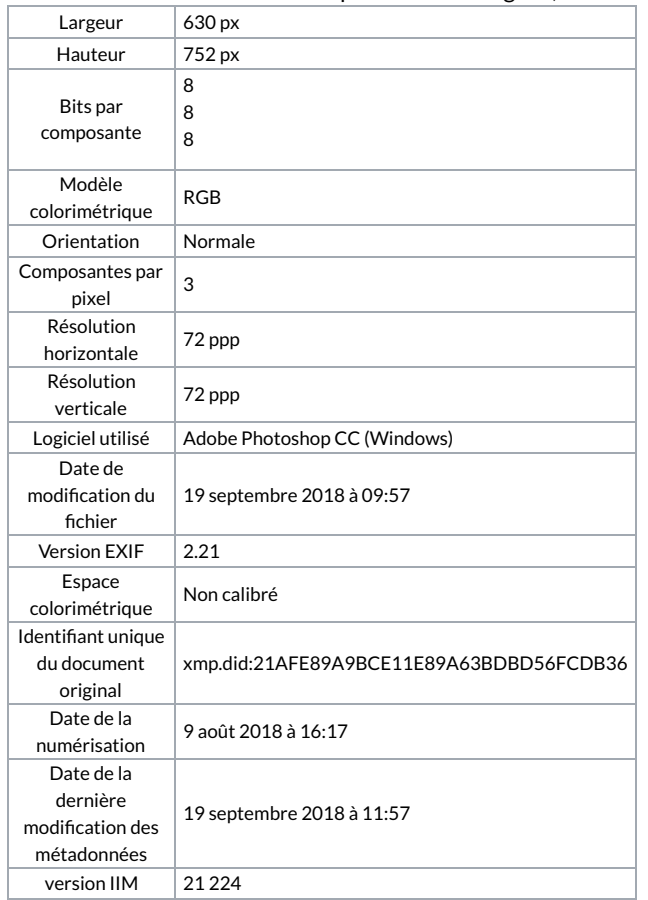